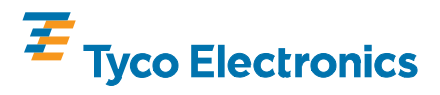

Seating Tools 91348-[ ], 91349-[ ], and<br>91375-[ ] for Hard Metric (HM)-Zd **Header Connectors** 

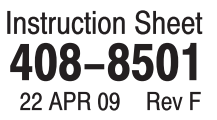

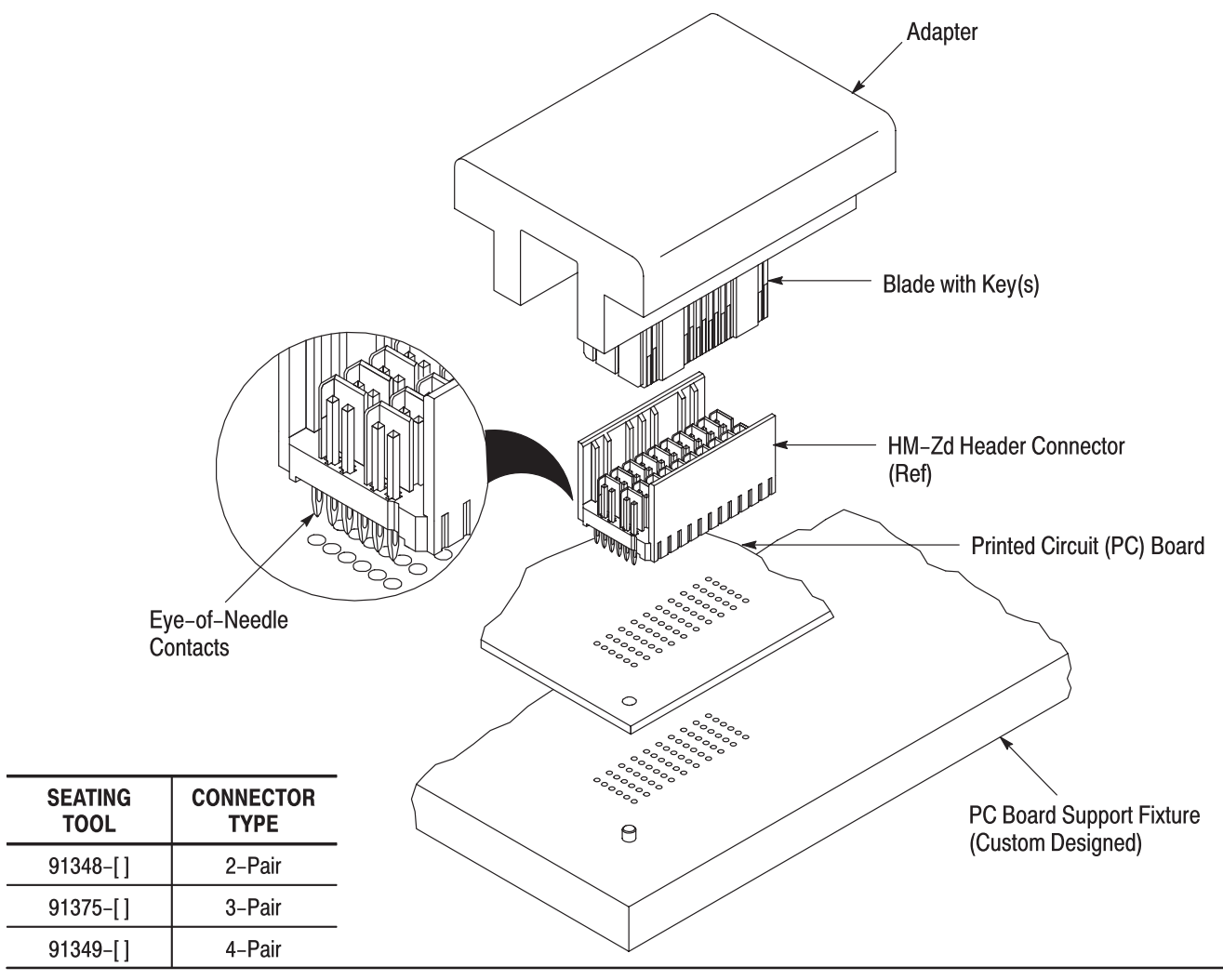

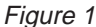

## **1. INTRODUCTION**

Seating Tools 91348-[], 91349-[], and 91375-[] are used to seat HM-Zd header connectors onto a pc board. See Figure 1. Dash number indicates number of connector columns. The connectors contain eye-of-needle contacts which allow solderless pc board installation.

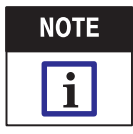

All numerical values in this instruction sheet are in metric units [with U.S. customary units in brackets]. Dimensions are in millimeters [and inches]. Figures are not drawn to scale.

Read these instructions and understand them before using the seating tool.

Reasons for reissue of this instruction sheet are provided in Section 7, REVISION SUMMARY.

### 2. DESCRIPTION

The seating tool consists of an adapter and a blade. The blade contains a key(s) that properly orients the tool to the connector.

During seating, the adapter provides a surface to accept the force applied by the application tool, and the blade sits inside the connector engaging the housing floor and contact shoulders preventing the contacts from pushing out of the housing.

#### **3. REQUIREMENTS**

#### 3.1. PC Board Support Fixture (Custom Designed)

A pc board support must be used to provide proper support for the pc board and alignment of the tool to the contacts and to protect the pc board and contacts from damage. Design a pc board support fixture using the recommendations in instruction sheet 408-6927.

©2009 Tyco Electronics Corporation, Harrisburg, PA All International Rights Reserved TE logo and Tyco Electronics are trademarks.

TOOLING ASSISTANCE CENTER 1-800-722-1111 PRODUCT INFORMATION 1-800-522-6752

This controlled document is subject to change.  $1$  of  $4$ For latest revision and Regional Customer Service, visit our website at www.tycoelectronics.com

\*Trademark. Other products, logos, and company names used are the property of their respective owners.

LOC B

# **3.2. Application Tooling**

Power for seating tools must be provided by a machine capable of supplying a downward force of 45 Newtons (N) [10 lb] per contact.

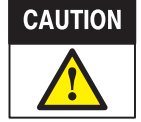

Over–driving of the connector will deform parts critical to the quality of the connection. Maximum force occurs prior to the connector bottoming on the pc board.

## **4. SEATING**

1. Set seating height to the dimension shown in Figure 2 (application tool shut height will equal the tool seating height PLUS the combined thicknesses of the pc board and support fixture). After seating, a gap of no more than 0.254 [.010] between the connector standoffs and the pc board is allowed.

2. Position the connector on the pc board so that contacts are properly aligned with the holes in the pc board and pc board support fixture.

3. Sit the connector onto pc board until the open section of the contacts are resting securely on, but have not fully entered, the holes in the pc board.

4. Orient the key(s) of the blade with the groove(s) on the inside of the connector housing, then position the seating tool onto the connector, making sure the blade bottoms on the housing floor.

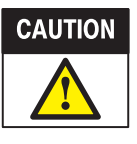

Damage to the pc board, seating tool, or connector may occur if the wrong seating tool is used, if the seating height is improperly set, or if the seating tool is not properly seated in the connector before cycling the ram. DO NOT use damaged product.

5. Center the seating tool (with the connector) under the ram of the applicator tool; and slowly lower the ram until it just meets the seating tool. Verify alignment of the pc board support fixture, pc board, connector, and seating tool.

6. Cycle the ram according to instructions included with the application tooling. Check the connector for proper seating using the requirements in Application Specification 114–13059.

7. Remove the pc board or reposition the pc board and pc board support fixture for seating additional connectors.

## **5. MAINTENANCE AND INSPECTION**

### 5.1. Daily Maintenance

It is recommended that each operator be made aware of, and responsible for, the following steps of daily maintenance:

1. Remove dust, moisture, and other contaminants with a clean, soft brush, or lint–free cloth. DO NOT use objects that could damage the tool or any of its components.

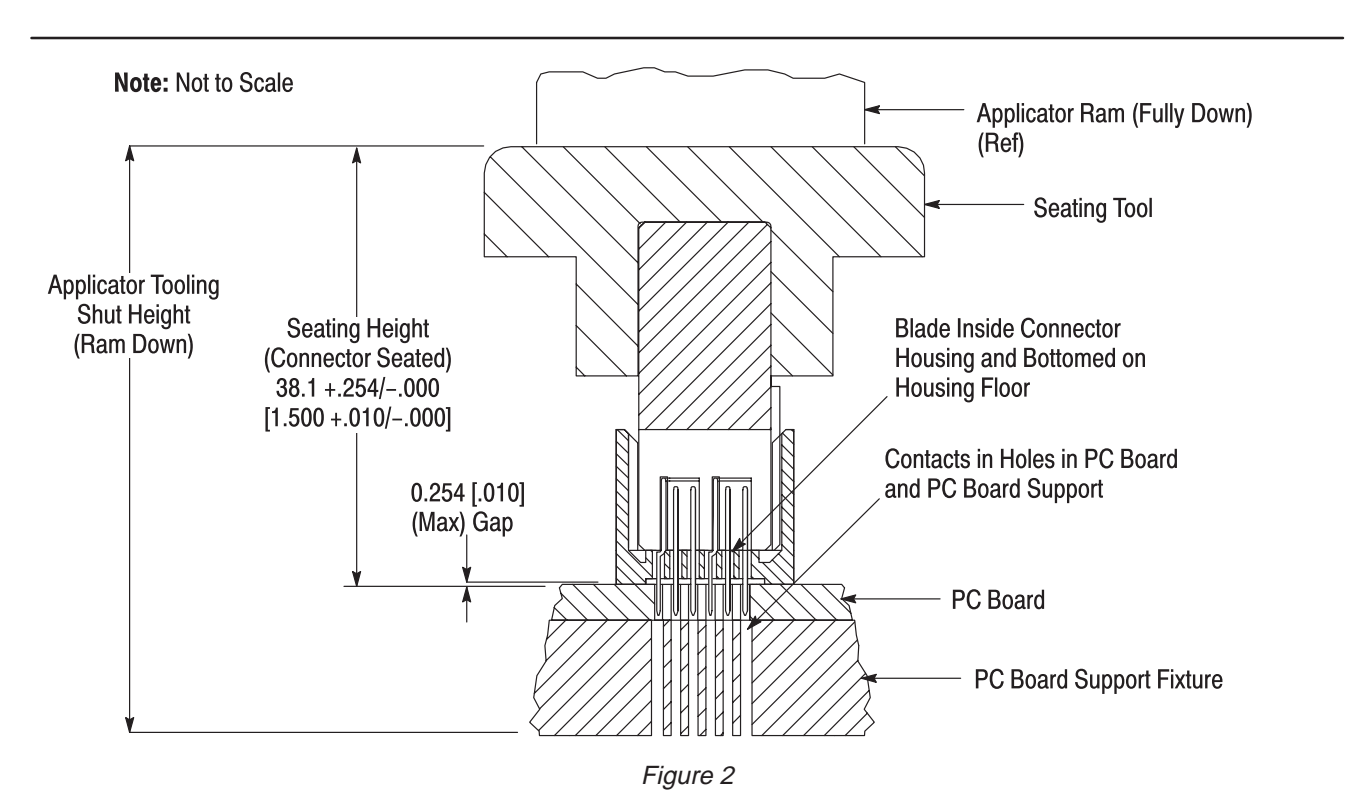

2. Ensure that the screws are in place and secured.

3. When the tool is not in use, store it in a clean, dry area.

### 5.2. Inspection

Each seating tool is assembled and inspected before shipment. It is recommended that the tool be inspected using Figure 3 immediately upon arrival to assure that it has not been damaged during shipment.

Regular inspections should be performed by quality control personnel. A record of scheduled inspections should remain with the tool or be supplied to personnel responsible for the tool. The inspection frequency should be based on the amount of use, working conditions, operator training and skill, and established company standards.

### **6. REPLACEMENT AND REPAIR**

Customer–replaceable parts are listed in Figure 3. A complete inventory should be stocked and controlled to prevent lost time when replacement of parts is necessary. Order replacement parts through your representative, or call 1–800–526–5142, or send a facsimile of your purchase order to 717–986–7605, or write to:

CUSTOMER SERVICE (038–035) TYCO ELECTRONICS CORPORATION PO BOX 3608 HARRISBURG PA 17105–3608

#### 7. REVISION SUMMARY

Revisions to this instruction sheet include:

- Updated document to corporate requirements
- Removed "support anvil" from Section 1
- Added Tools 91375–2 and 91349–5
- Added CAUTION to Paragraph 3.2
- Added text to Steps 1 and 4 and 114 number to Step 6 of Section 4
- Changed "posts" to "contacts"
- Combined Section 5 and 6
- Removed customer repair service
- Added replacement part numbers to Figure 3

4

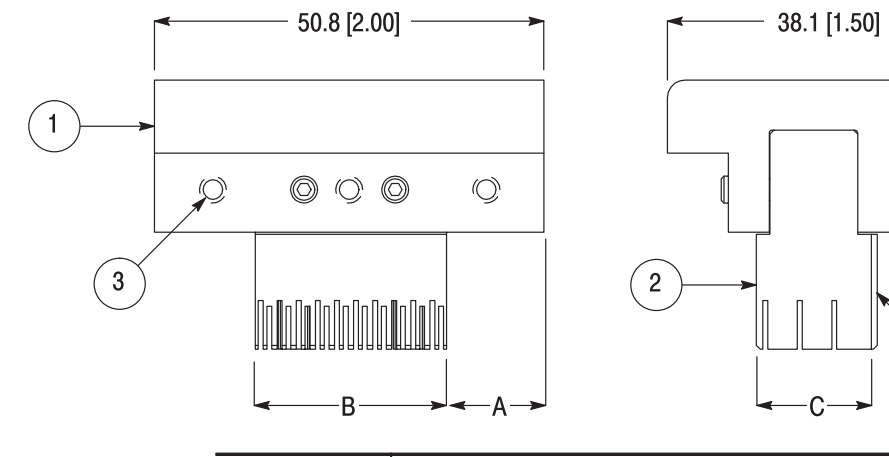

| <b>DIMENSION</b> |               |              |
|------------------|---------------|--------------|
| A                | B             | C            |
| 12.70 [.500]     | 24.97 [.9830] | 11.43 [.450] |
|                  | 49.86 [1.963] |              |
| 12.70 [.500]     | 24.97 [.9830] | 19.56 [.770] |
| 7.11 [.280]      | 37.41 [1.473] |              |
| 10.41 [.410]     | 29.95 [1.179] |              |
|                  | 49.86 [1.963] |              |
| 12.70 [.500]     | 12.40 [.4880] |              |
| 12.70 [.500]     | 24.97 [.9830] | 14.99 [.590] |
| 6.71 [.264]      | 37.39 [1.472] |              |
|                  |               |              |

Figure 3 (Cont'd)

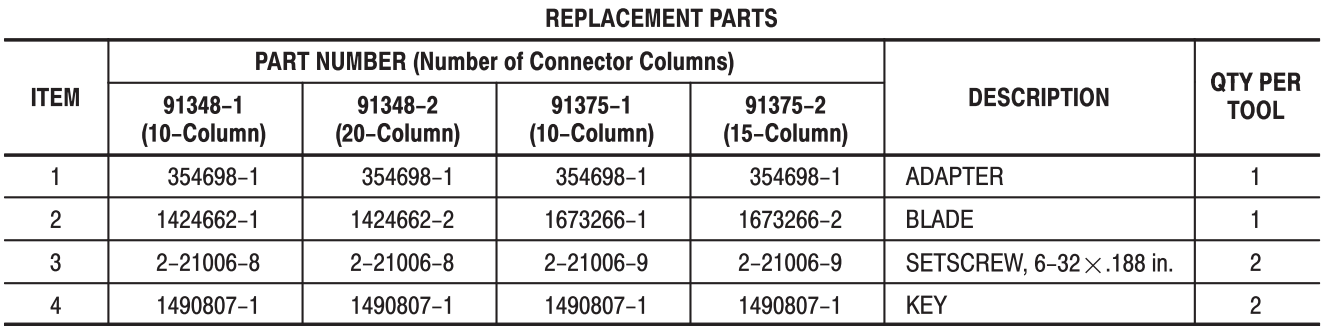

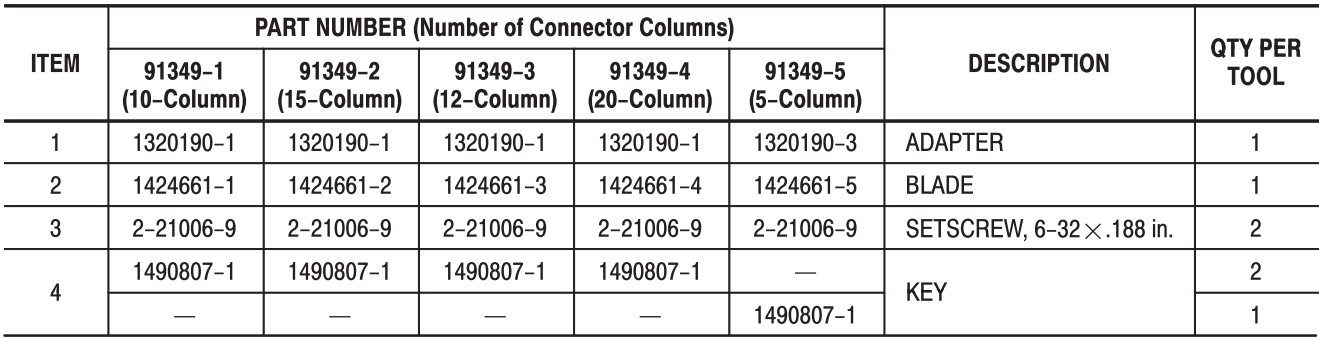

Figure 3 (End)